# **AutoCAD Crack**

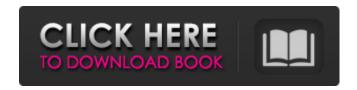

## **AutoCAD With Keygen Free Download For Windows**

This article was updated in 2016 to reflect the latest Autodesk products, capabilities, and prices. Autodesk rewrote AutoCAD's user interface and released an updated version called AutoCAD 2017. This major update is now at version 2020.5. You can find a complete list of changes in the AutoCAD 2020.5 release notes. This article focuses on the basic features of AutoCAD. It assumes you're familiar with the way the basic AutoCAD interface works. See "Creating objects," "Drawing lines and arcs," and "Creating text," which cover the methods of creating objects and drawing basic geometric shapes. Keyboard Shortcuts Mouse Shortcuts Using the mouse to select or create objects is extremely easy. The shortcuts and mouse commands discussed in this section are available in all AutoCAD applications and are described in more detail in the AutoCAD help system. In this section, you'll find a list of the most common mouse commands that are used to select or create objects in AutoCAD. However, other keyboard and mouse shortcuts also exist. For more information on other keyboard and mouse commands, see "Using the Keyboard or the Mouse to Create, Edit, and Manipulate Objects." To select objects, you can do one of the following: Click a point, line, or polyline. Click with the mouse to select the outline of a closed shape. Press and hold the Ctrl key while clicking a point or line to select that point or line and all points or lines connected to it. Press and hold the Shift key while clicking a point or line to select that point or line and all points or lines connected to it. To create objects, you can do one of the following: Create new objects by clicking a new object option from the Home tab. Create new objects by clicking an existing object from the View tab. Create new objects by clicking an existing object from the Home tab. To create new objects, click the New command on the Home tab. Click the New object button on the View tab. To create new layers, click the Create new layer option from the Layer menu. You can also use the Insert Objects menu on the Object pull-down menu. With the New dialog box open, you can

### AutoCAD Crack + Serial Number Full Torrent PC/Windows (April-2022)

Some native features are accessible through Autodesk's Add-on Application Programming Interface (AAPI). Autodesk also offers a platform for third-party application and plugin development using the AutoCAD Application Program Interface (API). Uses of the ObjectARX API As well as being the base for AutoCAD plugins, ObjectARX can be used as a source code to interface with other computer software and hardware. The ObjectARX API (Autodesk Technology Center) supports building large-scale applications. The ObjectARX API supports building applications using.NET and Java platforms. The ObjectARX API supports building object-oriented applications and supporting a component-based development methodology. Designing with the AutoCAD Architecture, ObjectARX, and VBA APIs The Autodesk SDK (Software Development Kit), or Application Programming Interface (API), supports the use of C++,.NET, Java, and JavaScript. Designing with the AutoCAD Electrical API Designing with the Visual LISP API Using Autodesk Exchange Apps Using Autodesk Exchange Apps Using AutoCAD Architecture Using

AutoCAD Architecture Using AutoCAD Architecture Using AutoCAD Architecture Using the Autodesk Exchange Apps Using the Autodesk Exchange Apps Autodesk Application Programming Interface The Autodesk Application Programming Interface (API) is a free programmatic toolkit that allows programmers to design and build their own applications using the core AutoCAD functionality. This is done through a variety of programming languages such as C++, Visual LISP, ObjectARX and.NET. It supports a wide range of features from processing drawing data, to creating applications that read and write to drawing files. The API is available for download from the Autodesk Developer Network. External links References Category:AutoCAD Category:C++ librariesKeynote speakers' statements were presented by members of the symposium host organization and included: Mr. Steve Kulzer, Chairman, the Lead Committee, The Commercial Downturn: When Enough Is Enough! -- Mr. Kulzer, Chairman of the Presidential Task Force on the Commercial Downturn, described the high level of distress people feel at the start of a1d647c40b

#### AutoCAD Crack + X64

Open the program and create a new drawing. Click in the layer pallete and you will notice the plus symbol on top right corner. Click on the plus symbol and you will be asked to insert the key. Click on "insert" and you will be asked to insert a keyfile. Click on "select file" and select the file you have downloaded. This might seem a little complicated but I hope you get the idea. Cheers The Gas and Petroleum Branch of the Ministry of Energy and Mineral Resources will introduce a minimum payment of 14,000 Syrian pounds (4.28 US dollars) to consumers who purchase liquefied petroleum gas (LPG) at two-thirds of the market price. "The ministry has taken a number of steps to secure the supply of gas to meet the needs of domestic and industrial consumers and consumers in Aleppo and Tartus," Minister of Energy and Mineral Resources Asaad Alshami told Sputnik Syria. According to Alshami, the ministry and the ministry of trade, cooperation, and commodity exchange are looking into the possibility of securing additional gas supplies from Turkey, which is currently delivering some 400-450 million cubic meters to Syria annually. The government hopes to transport this amount through land pipelines to rebel-held northern Aleppo. "We are not in a position to comment on the number of deliveries from Turkey. We are looking at a solution for our gas needs," Alshami said. The LPG price has risen to a record high of 14.4 pounds a liter in Syria, according to a statement by Syria's state news agency SANA on Wednesday, with the average price in Aleppo and Tartus reaching 21.6 pounds a liter. Syrian business daily Al-Watan reported on Thursday that the ministry of trade, cooperation, and commodity exchange is meeting with Turkish officials to solve the problems of LPG supplies to the north of Syria. "We are aware of the situation and are looking into the matter. Our efforts are aimed at securing gas supplies and averting a further spike in gas prices in northern Aleppo," Alshami said. He added that the ministry has intervened in the matter and is considering several options to secure the supplies of gas to the northern sector of the country. Under an agreement reached last year, Turkey has been delivering about 400 million cubic meters of gas to Syria through a pipeline to the Syrian city of Aleppo. This agreement is included in

#### What's New In?

Add external editing markup from text, a web browser, and the online Office Lens feature on Windows 10 in only a few clicks. You can draw directly on a smartphone or tablet without the need for an external keyboard or mouse. (video: 1:40 min.) Add the ability to place text annotations in your drawings with real-time editing. You can use annotations on other drawings, notes, and notations in your drawing. (video: 1:50 min.) Scale and create a clean, new scale from a common point of reference. Scale drawings by using any two coordinates on the drawing, using AutoCAD's Drafting-Specific Scale tool, or using a floating scale. (video: 1:48 min.) Improved Live Guide Tool: Generate, customize, and update the Live Guide settings. Quickly and easily share your preferred settings to others. (video: 1:20 min.) Keep CAD drawings up-to-date when you aren't connected to the Internet. Now you can share your drawing settings with external CAD users and create new settings based on the drawings in your active project. (video: 1:13 min.) Show a new, customizable message when you switch to the 3D Drafting tab while using an external CAD application on a mobile device. Now you can warn users that they are switching to a mobile device and that they might lose connection to the drawing. (video: 1:15 min.) Load and edit linked files in a drawing: Import shared files for editing in an external drawing. Now you can insert, edit, and format files like DWG, DWF, and XREF files in an external drawing. (video: 1:23 min.) Create or edit links to external files in the current drawing. Linked files on your computer are available as editable files. You can create links between a current drawing and files you have on your computer or in a network share, then edit the files as if they were in the current drawing, (video: 1:44 min.) Reconnect an external link to the current drawing: When your work is interrupted, you can recover the latest changes to your drawing by reconnecting to the linked files. Now you can reconnect to the files that you've linked and edit them without restarting the external program. (video: 1:17 min.) Add, edit, and format PDF

# **System Requirements:**

Supported Operating System: Windows 7, Windows 8, Windows 10 Supported CPU: Intel or AMD Memory: 3 GB Graphics Card: Nvidia Geforce or AMD Radeaon or Intel HD Graphics or AMD APU Hard Disk: 3GB Mouse: Keyboard Sound Card: DirectX Compatible Connection Type: LAN or Internet LAN or Internet Readable: Yes Emsisoft Anti-Malware Runtime: Yes (need to download runtime for each computer)